# **Card-Present Transactions**

**Supplement to the** *Credit Card Services User Guide*

December 2016

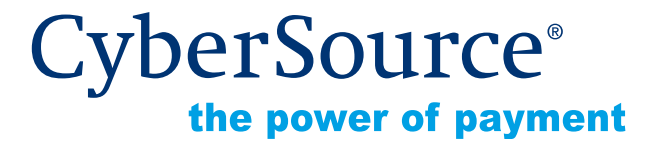

CyberSource Corporation HQ | P.O. Box 8999 | San Francisco, CA 94128-8999 | Phone: 800-530-9095

#### **CyberSource Contact Information**

For technical support questions, go to the Home page in the Business Center to see the contact information appropriate for your account.

Visit the Business Center, your central location for managing your online payment transactions, at [https://businesscenter.cybersource.com.](https://businesscenter.cybersource.com)

For general information about our company, products, and services, go to [http://www.cybersource.com.](http://www.cybersource.com)

For sales questions about any CyberSource Service, email [sales@cybersource.com](mailto:sales@cybersource.com) or call 650-432-7350 or 888-330-2300 (toll free in the United States).

#### **Copyright**

© 2016 CyberSource Corporation. All rights reserved. CyberSource Corporation ("CyberSource") furnishes this document and the software described in this document under the applicable agreement between the reader of this document ("You") and CyberSource ("Agreement"). You may use this document and/or software only in accordance with the terms of the Agreement. Except as expressly set forth in the Agreement, the information contained in this document is subject to change without notice and therefore should not be interpreted in any way as a guarantee or warranty by CyberSource. CyberSource assumes no responsibility or liability for any errors that may appear in this document. The copyrighted software that accompanies this document is licensed to You for use only in strict accordance with the Agreement. You should read the Agreement carefully before using the software. Except as permitted by the Agreement, You may not reproduce any part of this document, store this document in a retrieval system, or transmit this document, in any form or by any means, electronic, mechanical, recording, or otherwise, without the prior written consent of CyberSource.

#### **Restricted Rights Legends**

**For Government or defense agencies.** Use, duplication, or disclosure by the Government or defense agencies is subject to restrictions as set forth the Rights in Technical Data and Computer Software clause at DFARS 252.227-7013 and in similar clauses in the FAR and NASA FAR Supplement.

**For civilian agencies.** Use, reproduction, or disclosure is subject to restrictions set forth in subparagraphs (a) through (d) of the Commercial Computer Software Restricted Rights clause at 52.227-19 and the limitations set forth in CyberSource Corporation's standard commercial agreement for this software. Unpublished rights reserved under the copyright laws of the United States.

#### **Trademarks**

CyberSource, The Power of Payment, CyberSource Payment Manager, CyberSource Risk Manager, CyberSource Decision Manager, CyberSource Connect, Authorize.Net, and eCheck.net are trademarks and/or service marks of CyberSource Corporation. All other brands and product names are trademarks or registered trademarks of their respective owners.

# **Contents**

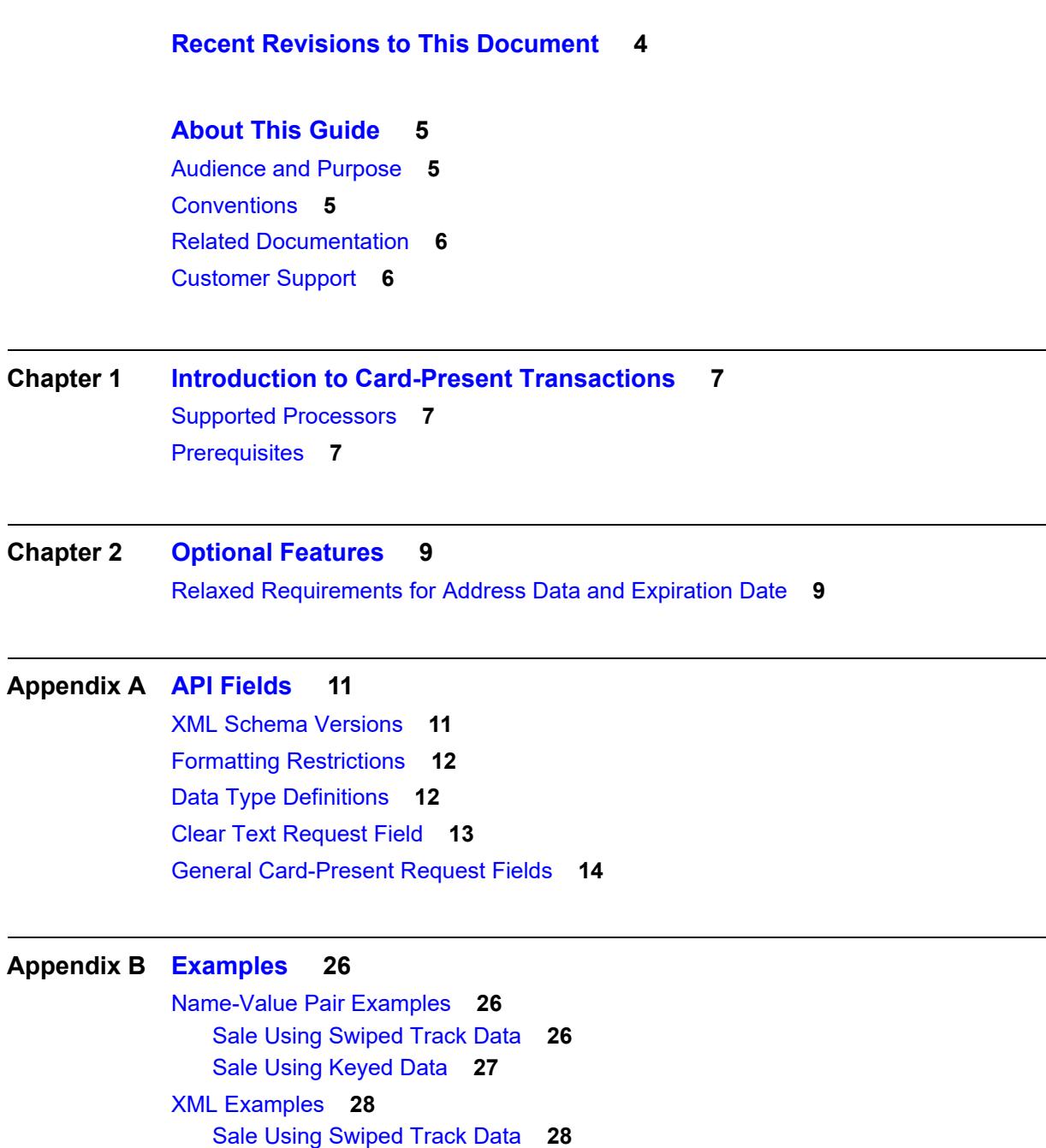

[Sale Using Keyed Data](#page-29-0) **30**

# <span id="page-3-0"></span>Recent Revisions to This **Document**

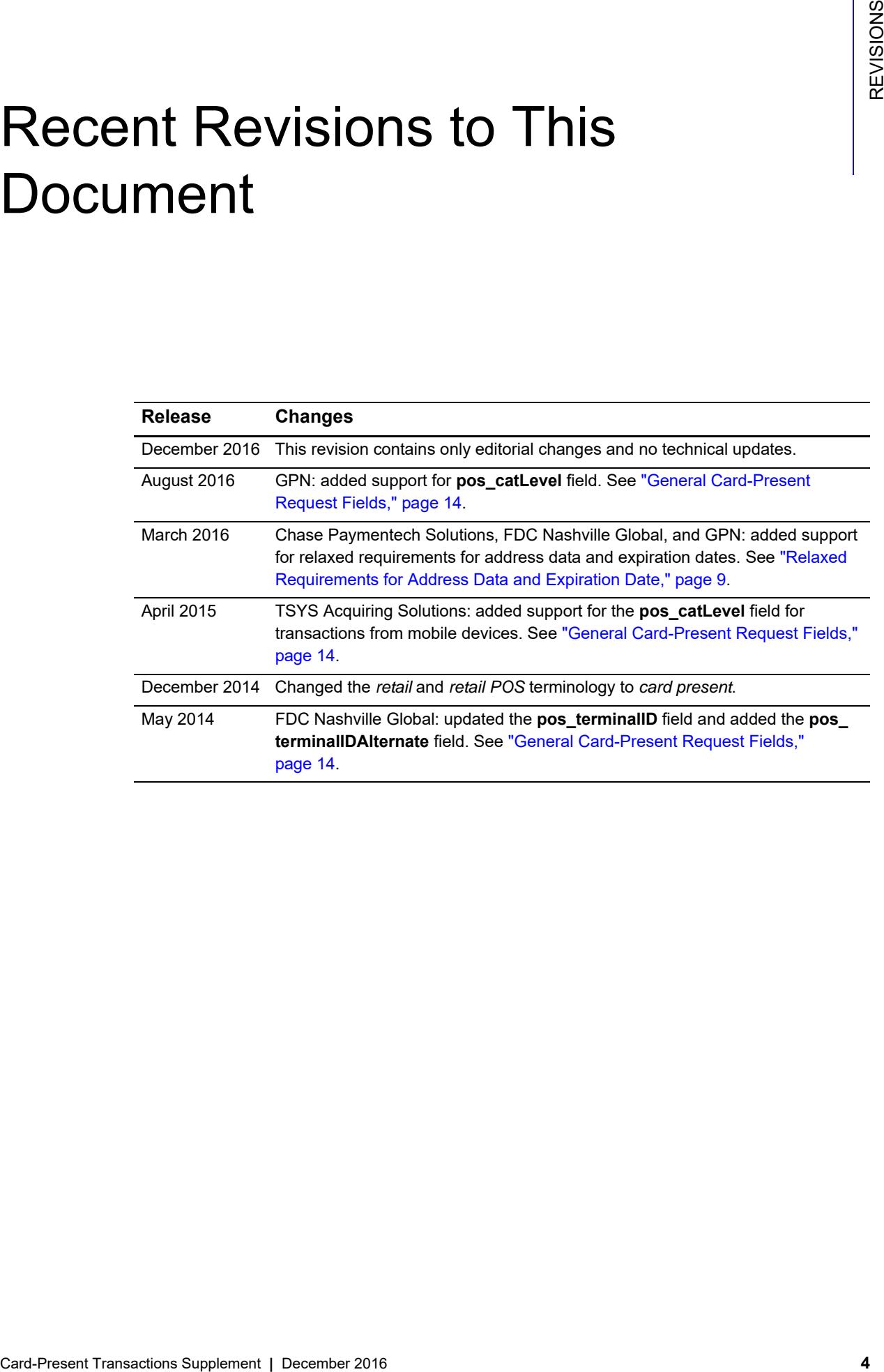

# <span id="page-4-0"></span>About This Guide

# <span id="page-4-1"></span>**Audience and Purpose**

This guide is written for application developers who want to use the CyberSource Simple Order API to integrate credit card processing with card-present data into their order management system. The *[Credit Card Services User Guide](http://apps.cybersource.com/library/documentation/sbc/credit_cards/SB_Credit_Cards.pdf)* provides the basic information about credit card processing with CyberSource. This supplement provides information about additional requirements and options for card-present transactions.

Implementing the CyberSource credit card services requires software development skills. You must write code that uses the API request and reply fields to integrate the credit card services into your existing order management system.

# <span id="page-4-2"></span>**Conventions**

The following special statements are used in this document:

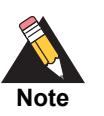

A *Note* contains helpful suggestions or references to material not contained in this document.

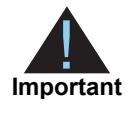

An *Important* statement contains information essential to successfully completing a task or learning a concept.

The following text conventions are used in this document:

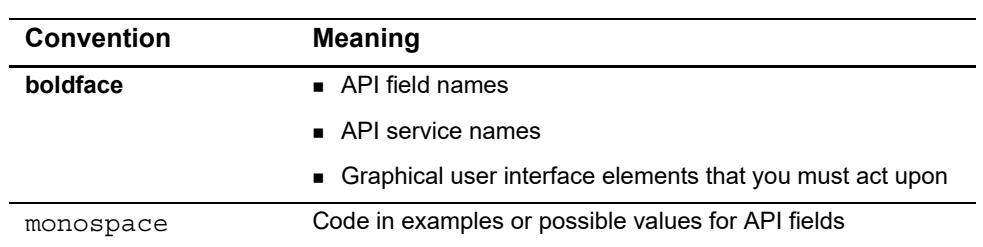

#### **Table 1 Text Conventions**

# <span id="page-5-0"></span>**Related Documentation**

- *Getting Started with CyberSource Essentials* ([PDF](http://apps.cybersource.com/library/documentation/sbc/getting_started/getting_started.pdf) | [HTML](http://apps.cybersource.com/library/documentation/sbc/getting_started/html/wwhelp/wwhimpl/js/html/wwhelp.htm#href=cover.html)) describes how to get started using the Simple Order API.
- The *Credit Card Services User Guide* ([PDF](http://apps.cybersource.com/library/documentation/sbc/credit_cards/SB_Credit_Cards.pdf) | [HTML\)](http://apps.cybersource.com/library/documentation/sbc/credit_cards/html/wwhelp/wwhimpl/js/html/wwhelp.htm#href=cover_standard.html) describes how to integrate CyberSource payment processing services into your business.

Refer to the Support Center for complete CyberSource technical documentation: [http://www.cybersource.com/support\\_center/support\\_documentation](http://www.cybersource.com/support_center/support_documentation)

# <span id="page-5-1"></span>**Customer Support**

For support information about any CyberSource service, visit the Support Center: [http://www.cybersource.com/support](http://www.cybersource.com/support/)

<span id="page-6-0"></span>

# <span id="page-6-1"></span>Introduction to<br>Card-Present Transactions Card-Present Transactions

This supplement to the *[Credit Card Services User Guide](http://apps.cybersource.com/library/documentation/sbc/credit_cards/SB_Credit_Cards.pdf)* describes card-present processing with CyberSource.

# <span id="page-6-2"></span>**Supported Processors**

CyberSource supports card-present credit card transactions for the processors shown in the following table.

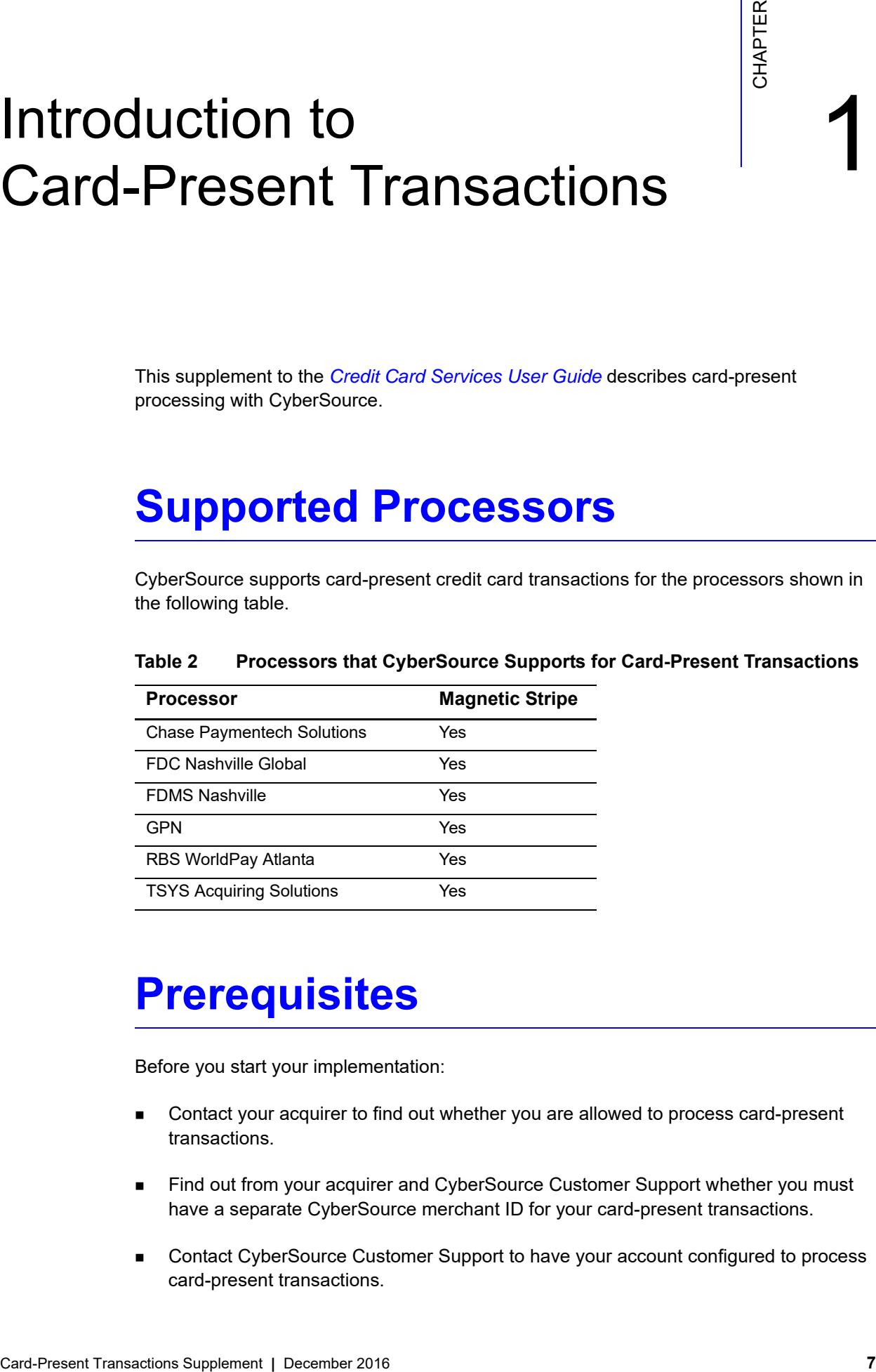

#### **Table 2 Processors that CyberSource Supports for Card-Present Transactions**

# <span id="page-6-3"></span>**Prerequisites**

Before you start your implementation:

- Contact your acquirer to find out whether you are allowed to process card-present transactions.
- Find out from your acquirer and CyberSource Customer Support whether you must have a separate CyberSource merchant ID for your card-present transactions.
- Contact CyberSource Customer Support to have your account configured to process card-present transactions.

■ Make sure that you are familiar with the CyberSource Simple Order API for processing e-commerce and mail order/telephone order (MOTO) transactions as described in *[Credit Card Services User Guide](http://apps.cybersource.com/library/documentation/sbc/credit_cards/SB_Credit_Cards.pdf)*. The request and reply fields for card-present transactions are very similar to the request and reply fields for e-commerce and MOTO transactions.

| <b>Service Request</b> | <b>Description</b>                                                                                                    |
|------------------------|----------------------------------------------------------------------------------------------------|
| Authorization request  | A card-present authorization request includes additional fields<br>and several existing authorization request fields have different<br>requirements when the request is for a card-present transaction. |
| Authorization reply    | A card-present authorization reply includes the same fields that<br>are included for an e-commerce or MOTO transaction.                                                                                 |
| Capture request        | A card-present capture request includes the same fields that are<br>included for an e-commerce or MOTO transaction.                                                                                     |
| Capture reply          | A card-present capture reply includes the same fields that are<br>included for an e-commerce or MOTO transaction.                                                                                       |

**Table 3 Card-Present Fields in Service Requests and Replies**

# Optional Features

# <span id="page-8-1"></span><span id="page-8-0"></span>Card-Present Transactions Supplement **|** December 2016 **9** CHAPTER **Relaxed Requirements for Address Data and Expiration Date**

#### <span id="page-8-3"></span><span id="page-8-2"></span>**Service:**

- Authorization
- Stand-alone credit

#### **Processors:**

- Chase Paymentech Solutions
- FDC Nashville Global
- **GPN**

To enable relaxed requirements for address data and expiration date for credit card transactions, contact CyberSource Customer Support to have your account configured for this feature.

Historically, this data was mandated by CyberSource. With the advent of digital payments and an increasingly global e-commerce environment, CyberSource decided to relax the requirements for address data and expiration date for credit card transactions.

Relaxed requirements for address data and expiration date make the following fields optional for payment processing for credit card transactions:

- billTo\_city
- billTo\_country
- billTo\_email
- **billTo** firstname
- billTo\_lastname
- billTo\_postalCode: if you include this field in your request, you must also include **billTo\_country**.
- **DillTo** state
- billTo\_street1
- card\_expirationMonth: if you include this field in your request, you must also include **card\_expirationYear**.
- card\_expirationYear: if you include this field in your request, you must also include **card\_expirationDate**.

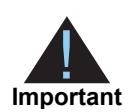

When relaxed requirements for address data and expiration date are enabled for your CyberSource account, and your service request does not include one or more of the fields in the preceding list, you increase the risk of declined transactions and fraud depending on your location, your processor, and the cardholder's issuing bank.

It is your responsibility to determine whether a field is required for the transaction you are requesting. For example, effective October 2014, an issuing bank can decline an authorization request for a recurring transaction with a Visa Europe card if the expiration date is incorrect, invalid, or missing. If you do not provide the correct expiration date for a recurring transaction, the authorization request may be declined.

# $API$  Fields

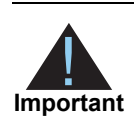

<span id="page-10-0"></span>When you send an authorization request that includes card-present data, you must include the basic fields required for every authorization request. For information about card-not-present fields required for these requests, see the *[Credit Card Services User Guide](http://apps.cybersource.com/library/documentation/sbc/credit_cards/SB_Credit_Cards.pdf)*.

# <span id="page-10-2"></span>**XML Schema Versions**

For general information about the XML schema versions, see *[Getting Started with](http://apps.cybersource.com/library/documentation/sbc/getting_started/getting_started.pdf)  [CyberSource Essentials](http://apps.cybersource.com/library/documentation/sbc/getting_started/getting_started.pdf)*. The following table specifies the Simple Order API version to use for each processor for clear-text card-present transactions.

<span id="page-10-1"></span>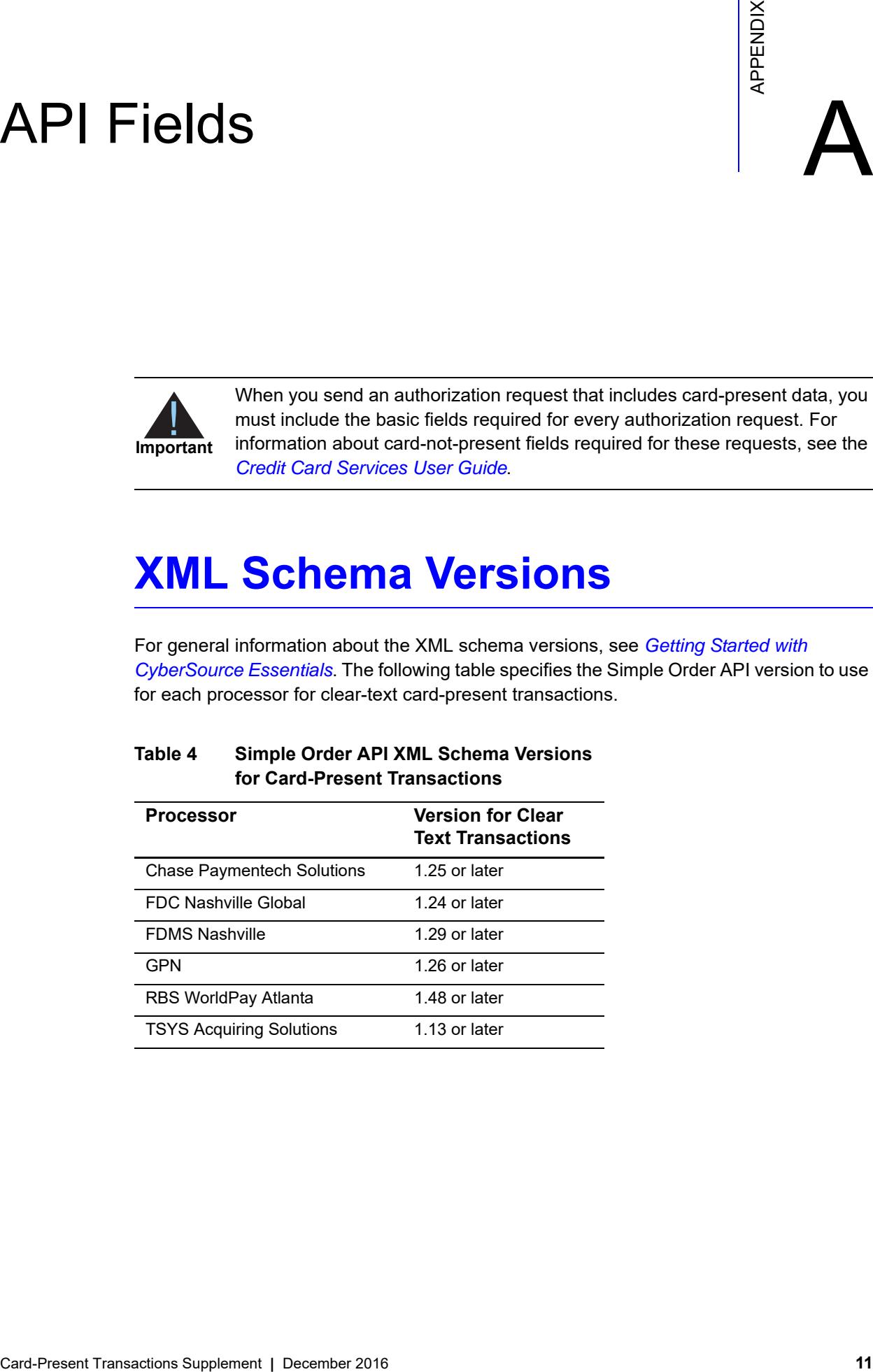

#### **Table 4 Simple Order API XML Schema Versions for Card-Present Transactions**

# <span id="page-11-0"></span>**Formatting Restrictions**

Unless otherwise noted, all field names are case sensitive and all fields accept special characters such as @, #, and %.

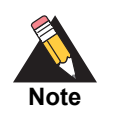

The values of the **item\_#\_** fields must not contain carets (^) or colons (:) because these characters are reserved for use by the CyberSource services.

Values for request-level and item-level fields must not contain new lines or carriage returns. However, they can contain embedded spaces and any other printable characters. CyberSource removes all leading and trailing spaces.

# <span id="page-11-1"></span>**Data Type Definitions**

For more information about these data types, see the [World Wide Web Consortium \(W3C\)](http://www.w3.org/TR/2001/REC-xmlschema-2-20010502/)  [XML Schema Part 2: Datatypes specification.](http://www.w3.org/TR/2001/REC-xmlschema-2-20010502/)

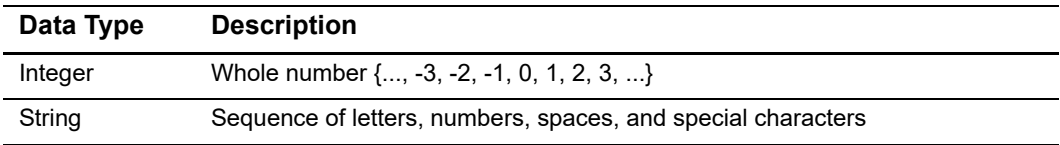

# <span id="page-12-0"></span>**Clear Text Request Field**

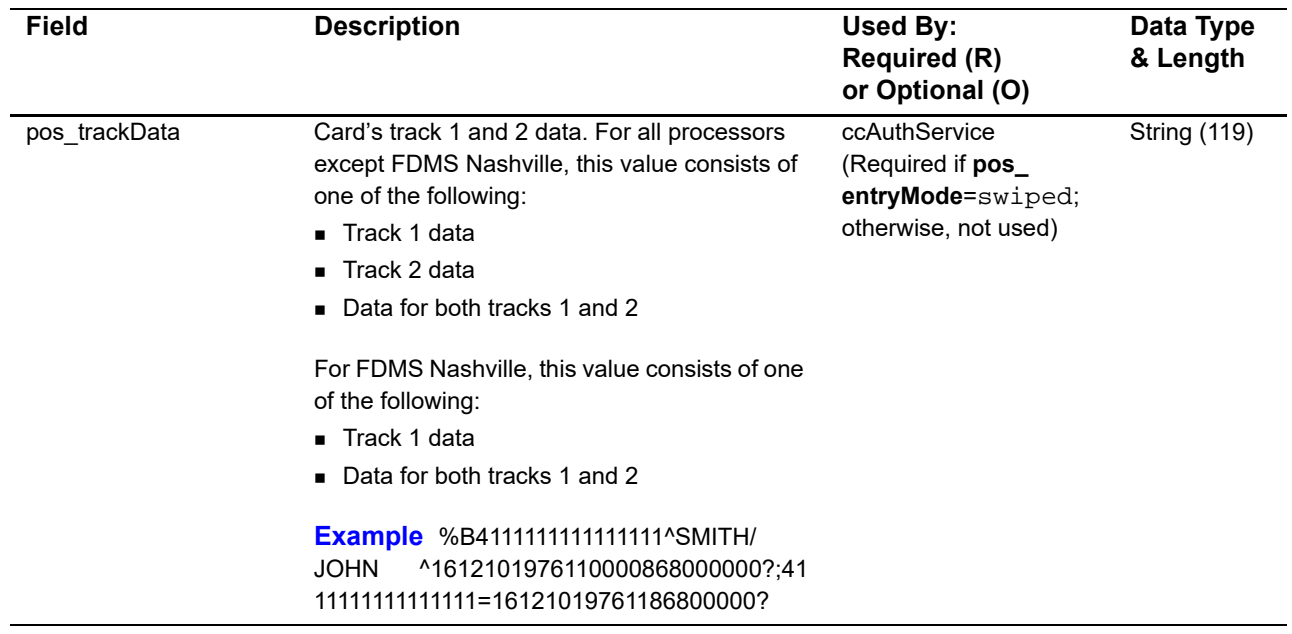

# **Table 5 Clear Text Request Field**

# <span id="page-13-1"></span><span id="page-13-0"></span>**General Card-Present Request Fields**

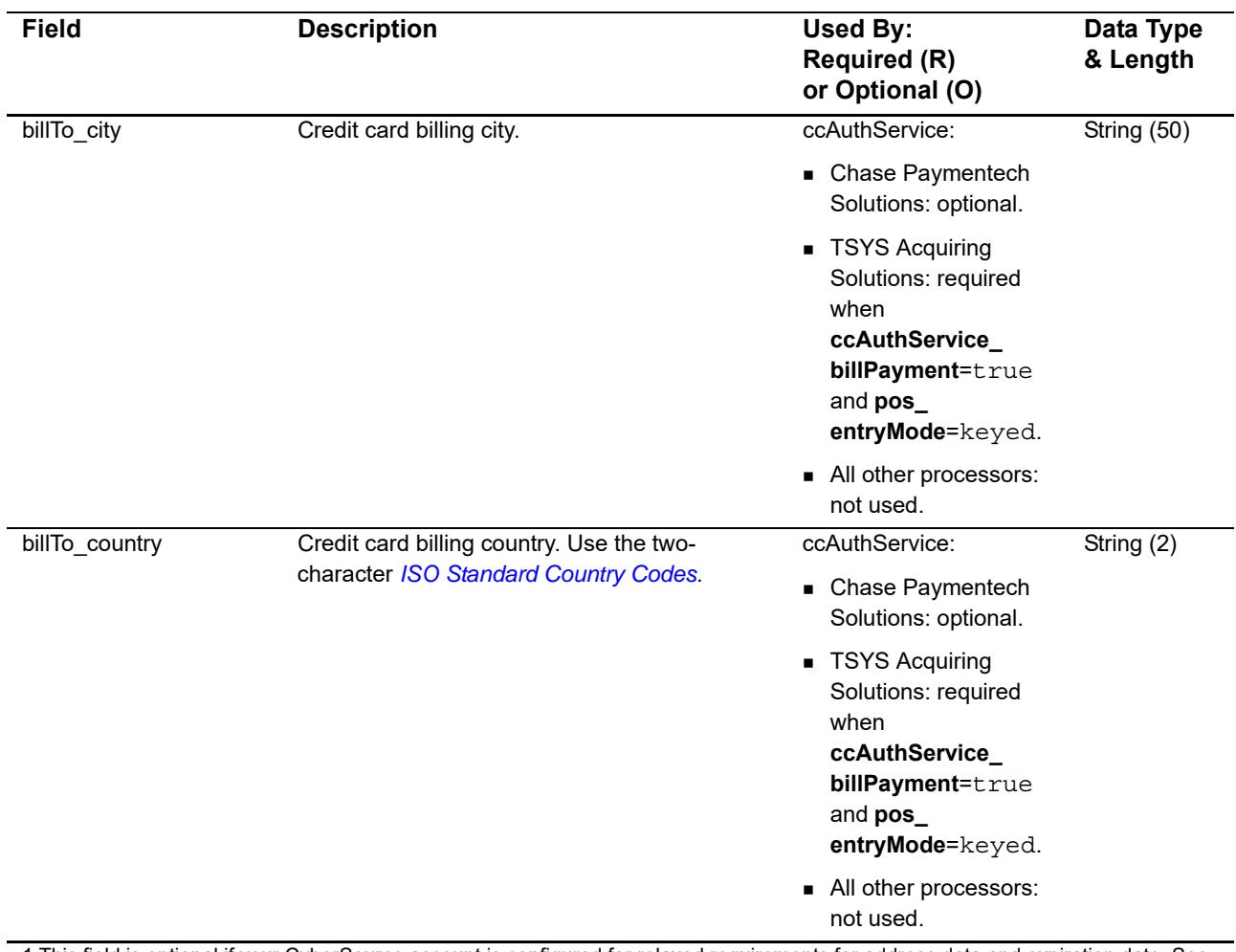

#### **Table 6 General Card-Present Request Fields**

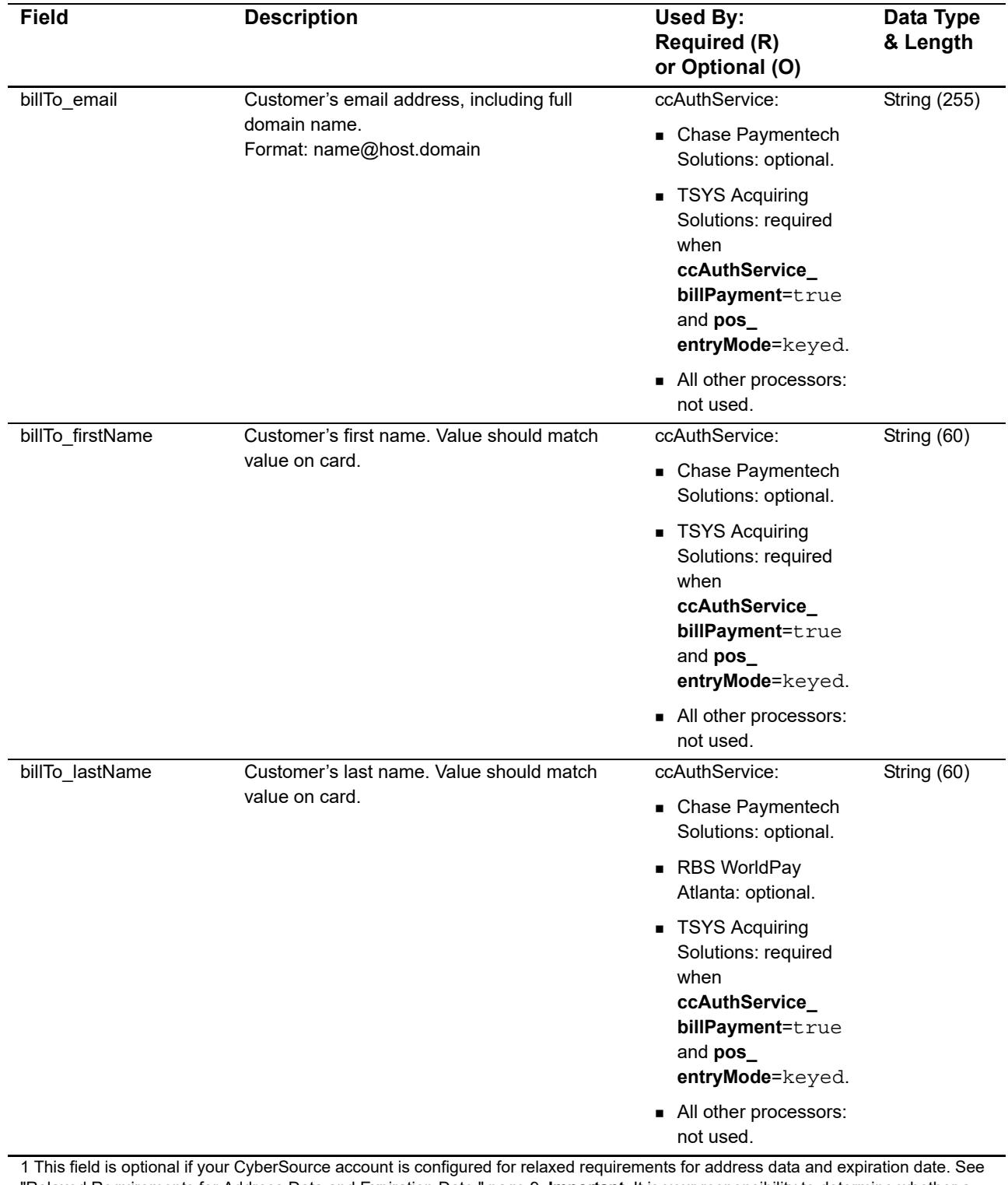

"Relaxed Requirements for Address Data and Expiration Date," page 9. **Important** It is your responsibility to determine whether a field is required for the transaction you are requesting.

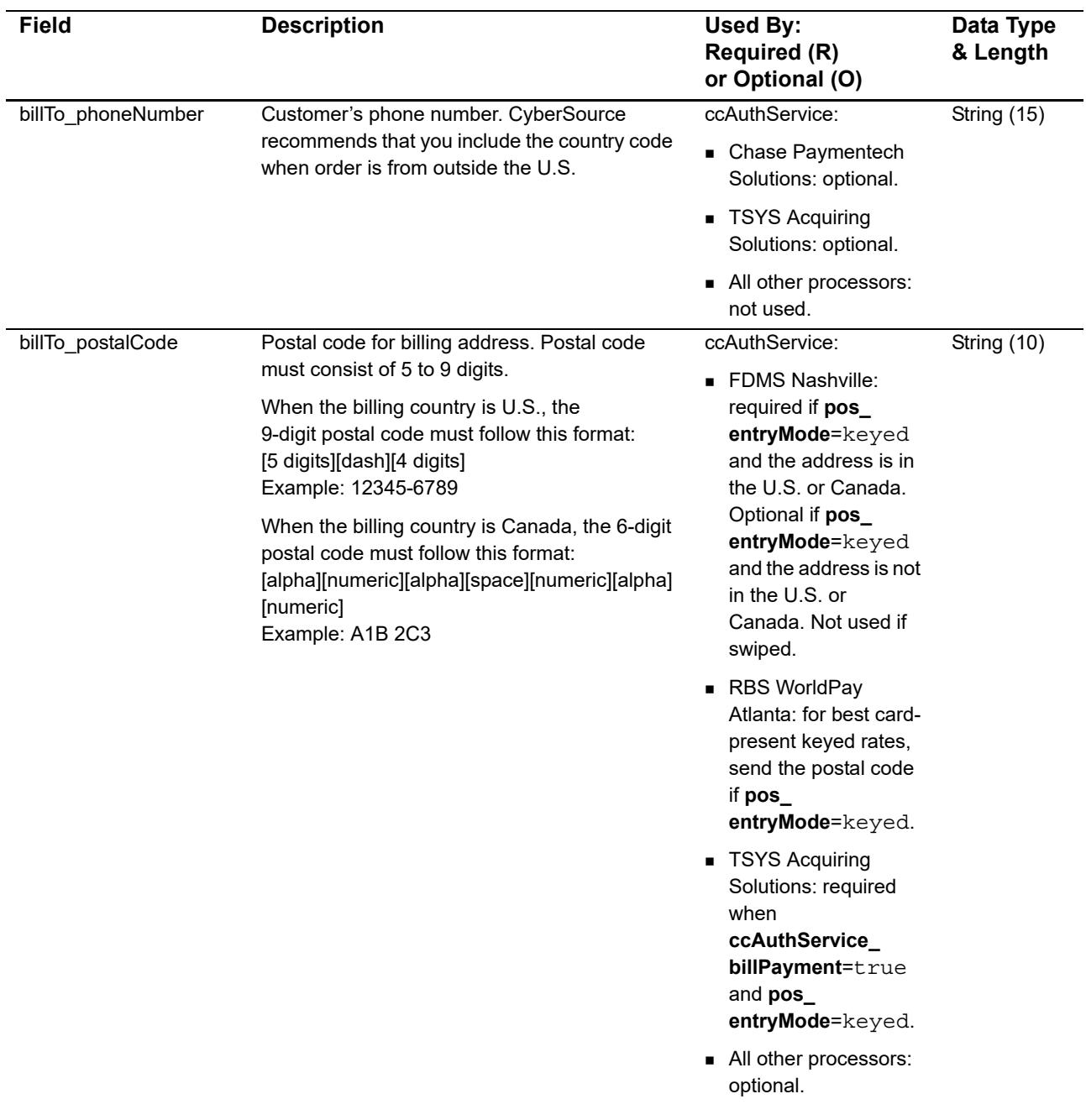

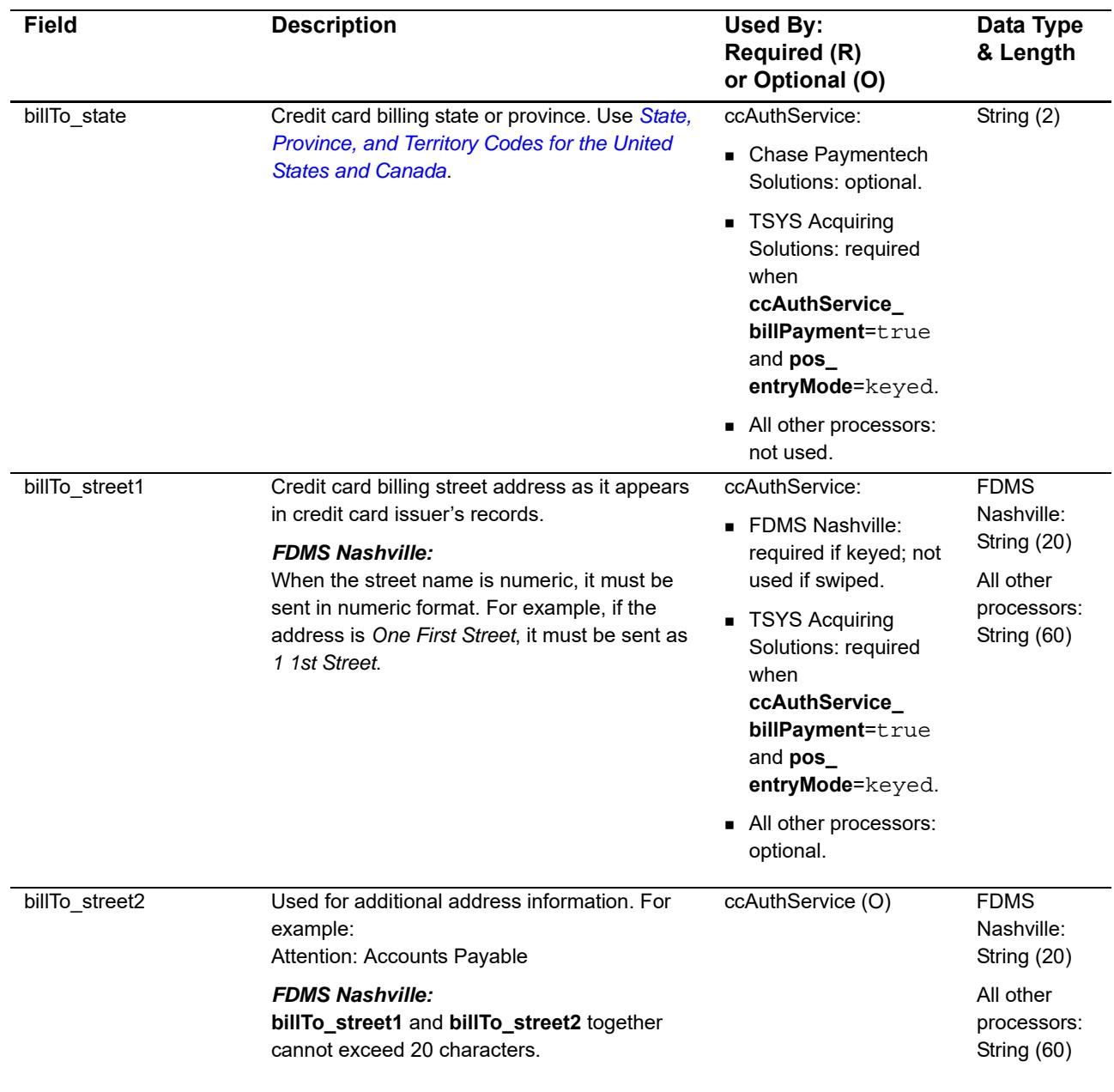

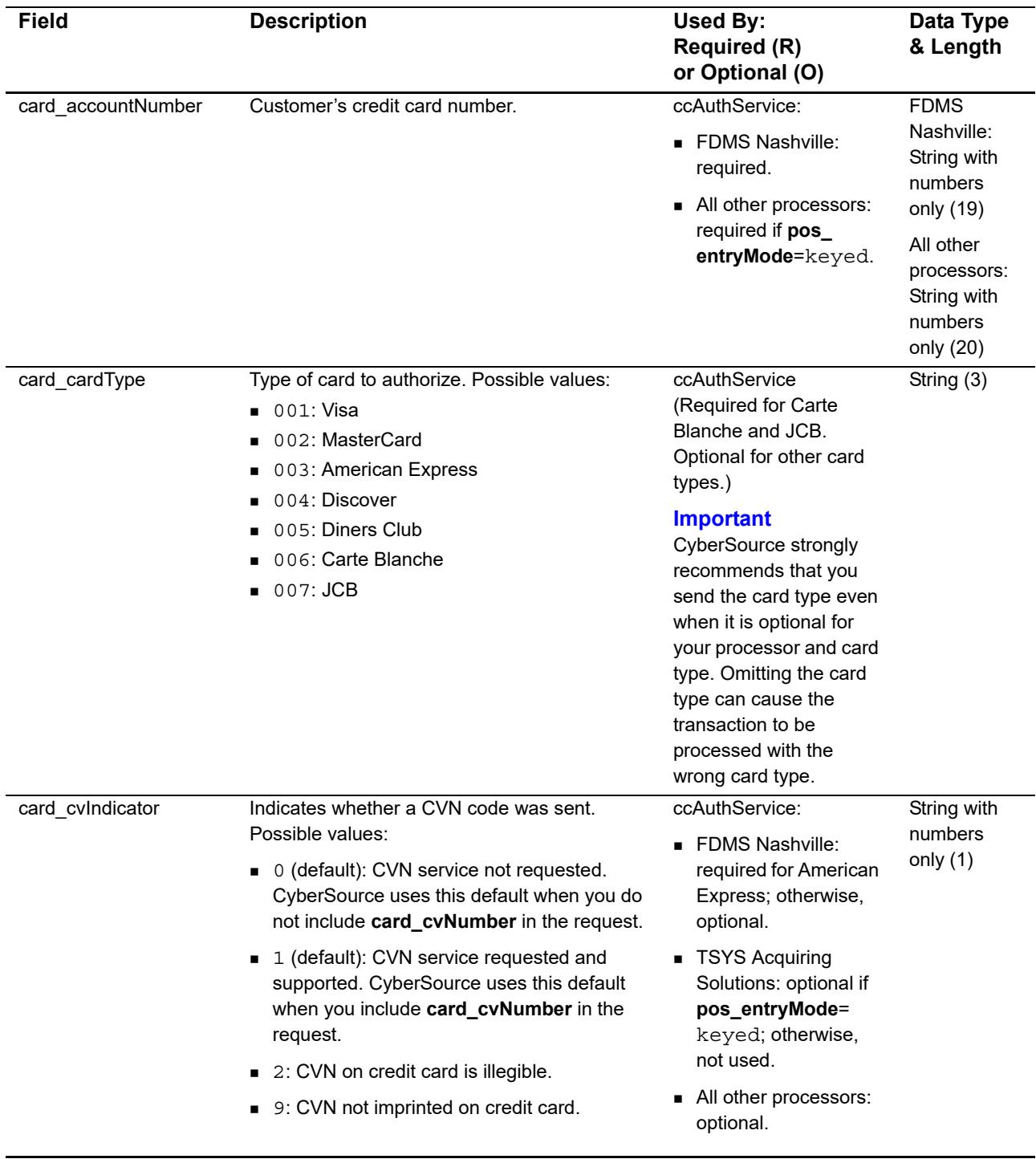

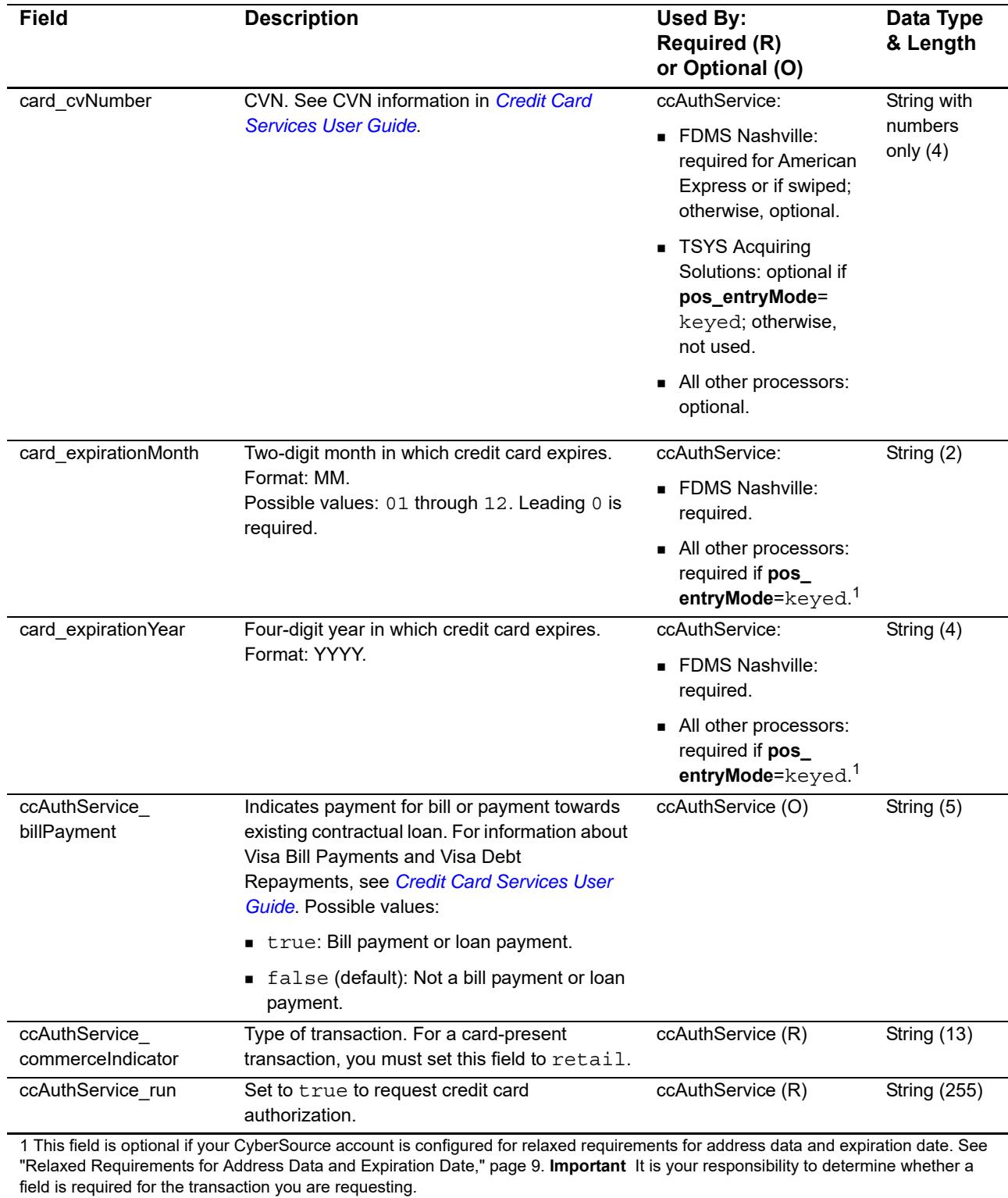

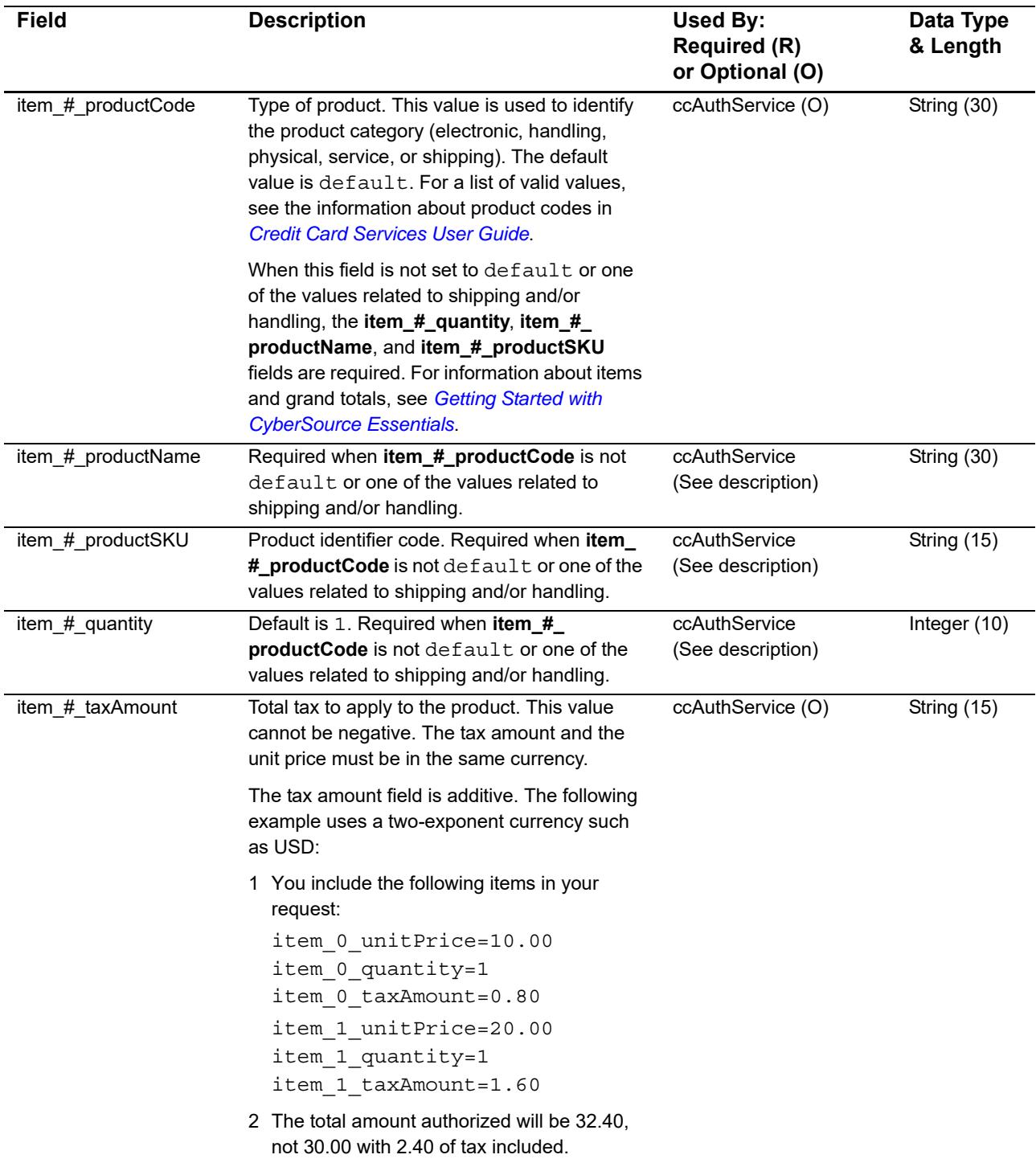

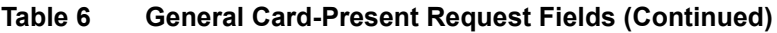

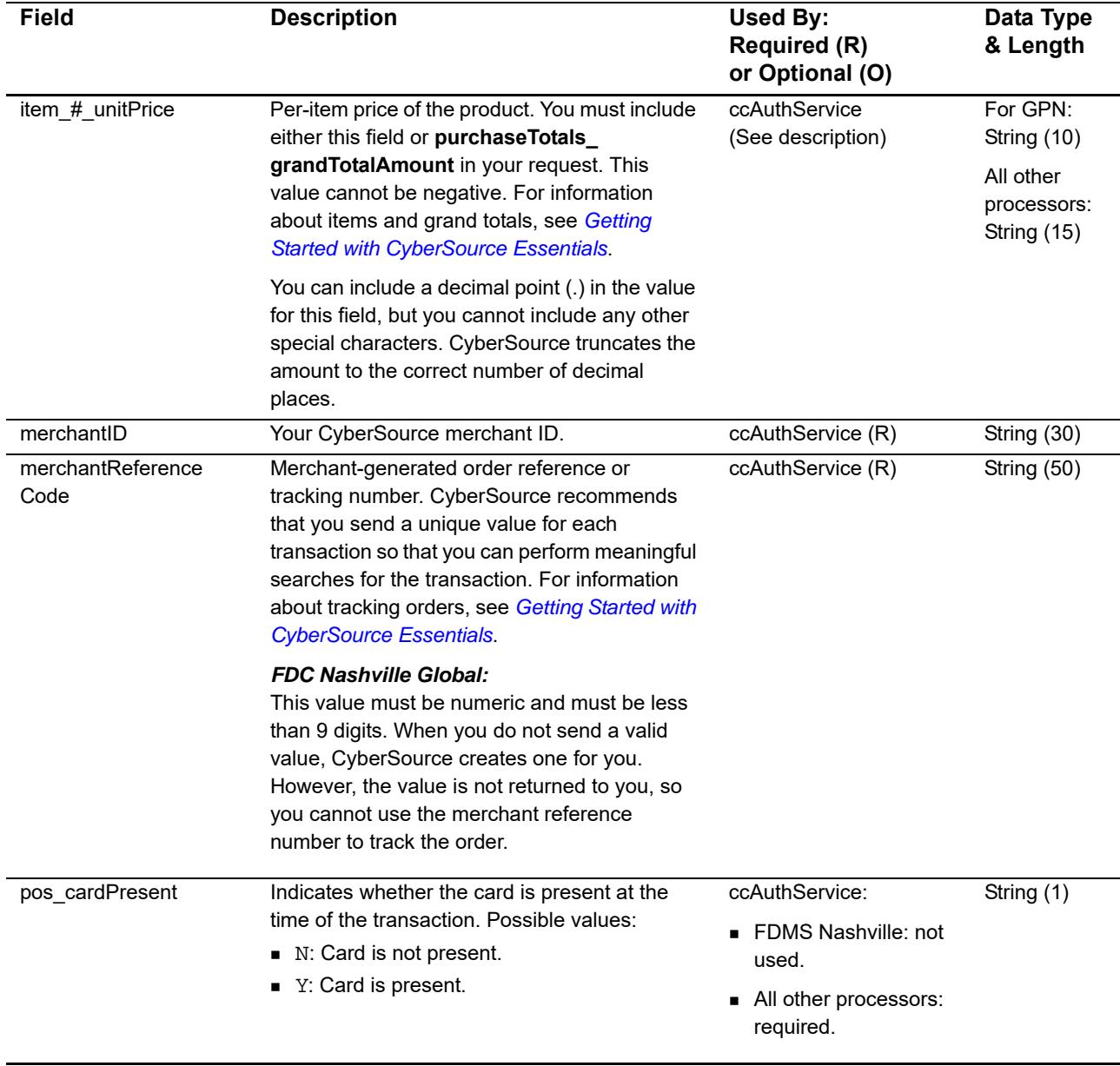

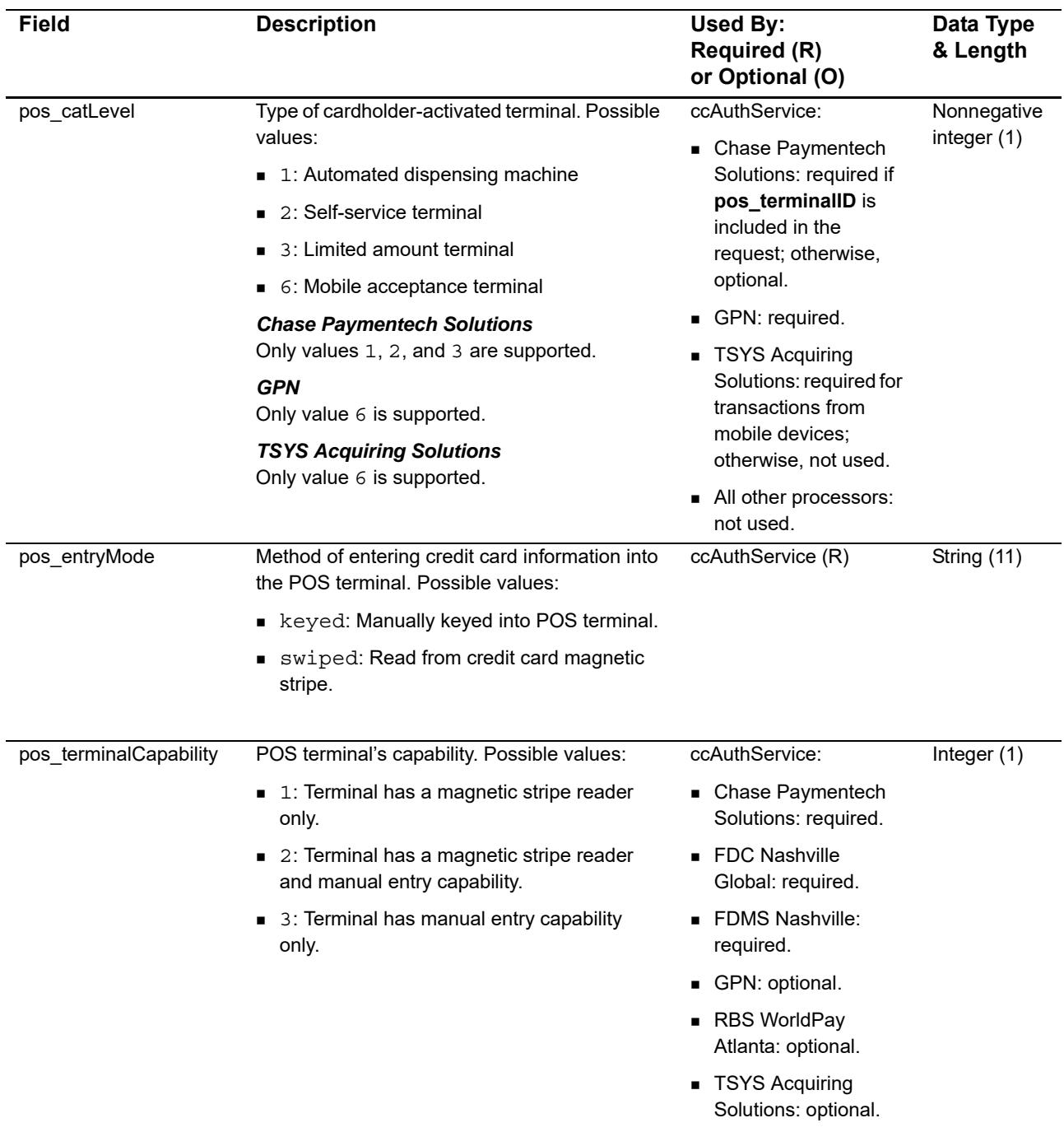

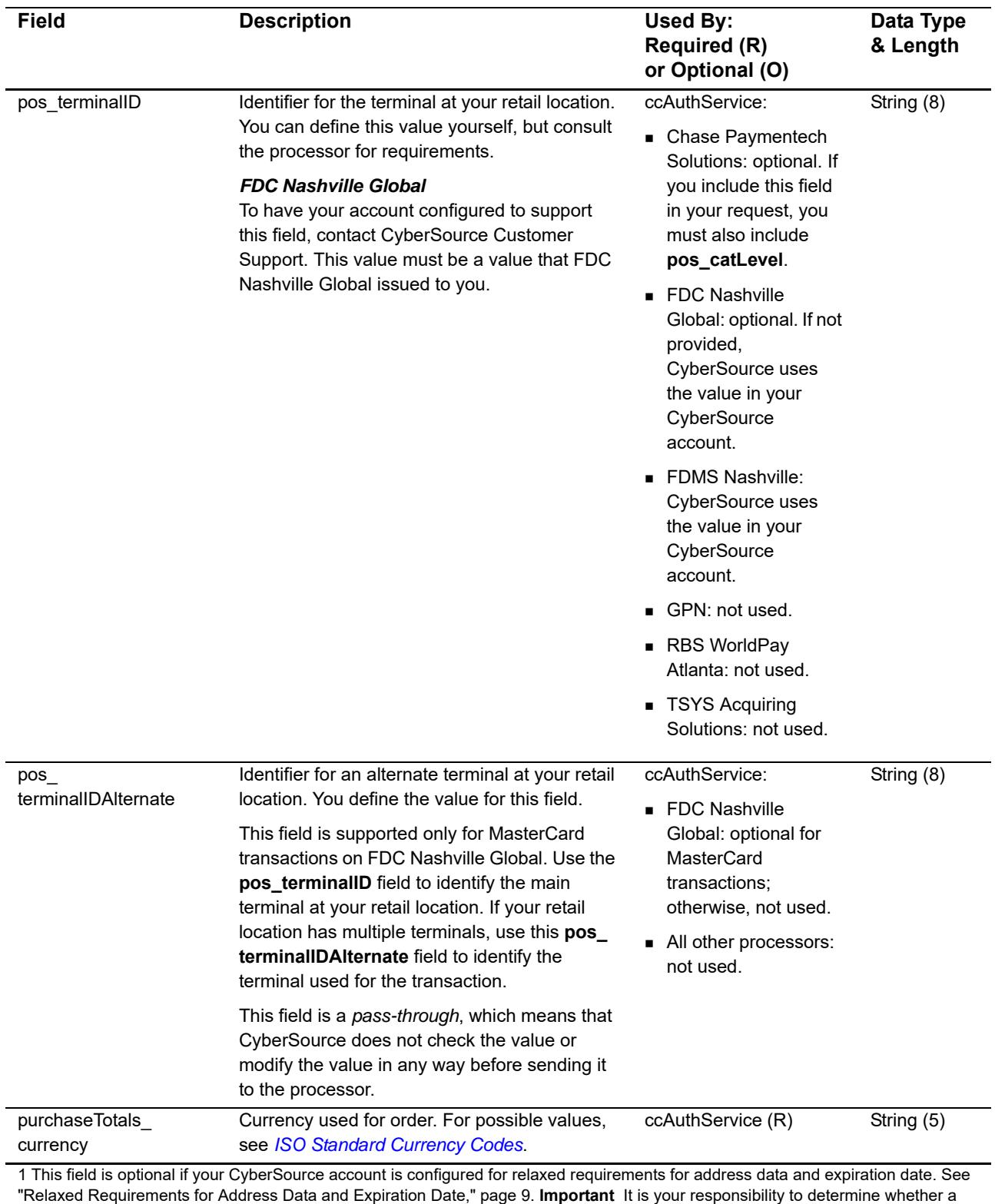

Card-Present Transactions Supplement **|** December 2016 **23**

field is required for the transaction you are requesting.

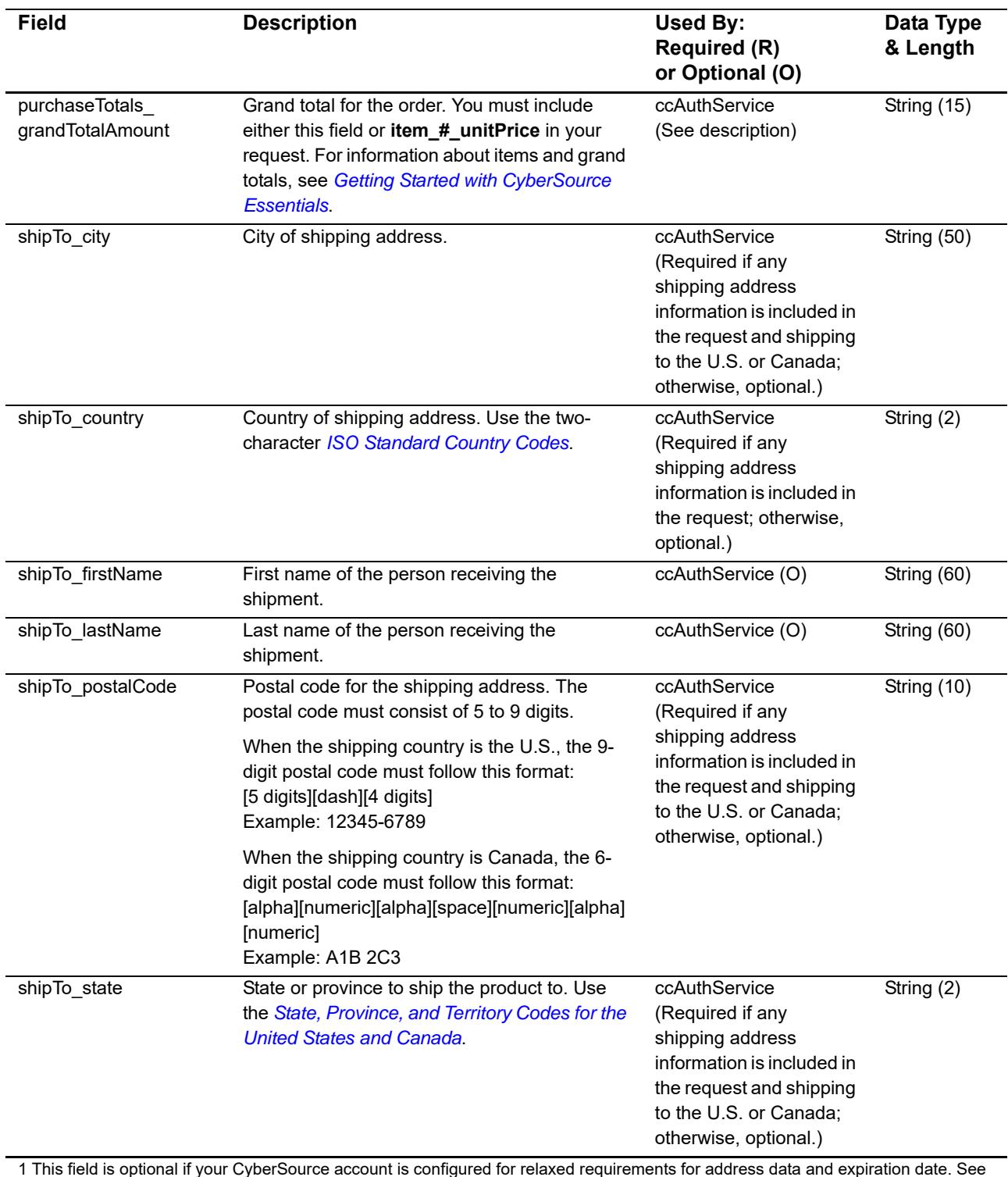

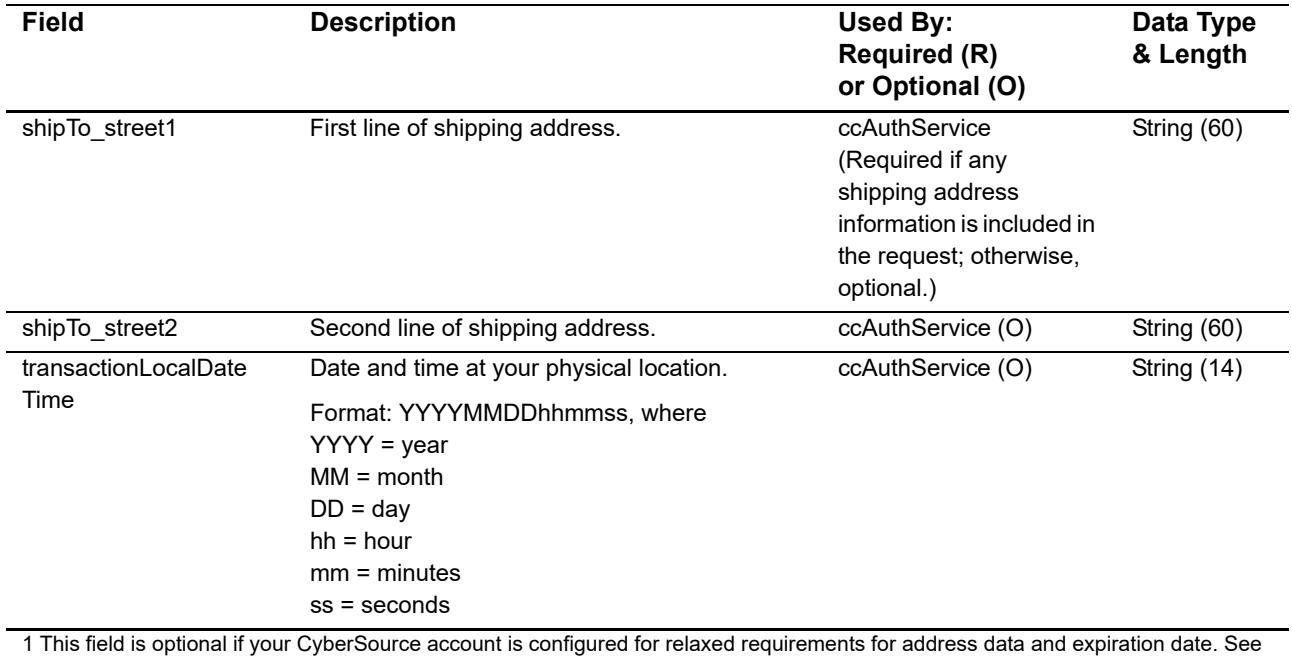

"Relaxed Requirements for Address Data and Expiration Date," page 9. **Important** It is your responsibility to determine whether a field is required for the transaction you are requesting.

# Examples

# <span id="page-25-2"></span><span id="page-25-0"></span>**Name-Value Pair Examples**

# <span id="page-25-3"></span>**Sale Using Swiped Track Data**

```
Example 1 Request Message: Sale Using Swiped Track Data
```

```
merchantID=JanesPlants
merchantReferenceCode=ABC123
purchaseTotals_currency=usd
purchaseTotals_grandTotalAmount=75.00
pos_entryMode=swiped
pos_cardPresent=Y
pos_terminalCapability=2
pos_trackData=%B4111111111111111^SMITH/BETTY^16121200123456789012**
  XXX******?*;4111111111111111=16121200XXXX00000000?*
ccAuthService_run=true
ccAuthService_commerceIndicator=retail
ccCaptureService_run=true
```
#### **Example 2 Reply Message: Sale Using Swiped Track Data**

```
Examples<br>
Name-Value Pair Examples<br>
Sale Using Swiped Track Data<br>
Example Transactions Supplement Advantage Supplement Transformations Supplement Advantage Supplement Appendix and the contract of the contract of the contra
                 merchantReferenceCode=ABC123
                 requestID=0305782650000167905080
                 decision=ACCEPT
                 reasonCode=100
                 purchaseTotals_currency=usd
                 ccAuthReply_reasonCode=100
                 ccAuthReply_amount=75.00
                 ccAuthReply_authorizationCode=831000
                 ccAuthReply_avsCode=2
                 ccAuthReply_processorResponse=00
                 ccAuthReply_reconciliationID=1094820975023470
                 ccAuthReply_paymentNetworkTransactionID=0412MCCNYJPWY
                 ccAuthReply_cardCategory=J1
                 ccAuthReply_cardGroup=0
                 ccCaptureReply_reasonCode=100
                 ccCaptureReply_amount=75.00
                 ccCaptureReply_reconciliationID=1094820975023470
                 receiptNumber=260371
```
# <span id="page-26-0"></span>**Sale Using Keyed Data**

#### **Example 3 Request Message: Sale Using Keyed Data**

```
merchantID=JanesPlants
merchantReferenceCode=ABC123
purchaseTotals_currency=usd
purchaseTotals_grandTotalAmount=75.00
pos_entryMode=keyed
pos_cardPresent=Y
pos_terminalCapability=2
card_accountNumber=4111111111111111
card_expirationMonth=12
card_expirationYear=2016
card cardType=001
ccAuthService_run=true
ccAuthService_commerceIndicator=retail
ccCaptureService_run=true
```
#### **Example 4 Reply Message: Sale Using Keyed Data**

```
merchantReferenceCode=ABC123
requestID=0305782650000167905080
decision=ACCEPT
reasonCode=100
purchaseTotals_currency=usd
ccAuthReply_reasonCode=100
ccAuthReply_amount=75.00
ccAuthReply_authorizationCode=831000
ccAuthReply_avsCode=2
ccAuthReply_processorResponse=00
ccAuthReply_reconciliationID=1094820975023470
ccAuthReply_paymentNetworkTransactionID=0412MCCNYJPWY
ccAuthReply_cardCategory=J1
ccAuthReply_cardGroup=0
ccCaptureReply_reasonCode=100
ccCaptureReply_amount=75.00
ccCaptureReply_reconciliationID=1094820975023470
receiptNumber=260371
```
# <span id="page-27-0"></span>**XML Examples**

# <span id="page-27-1"></span>**Sale Using Swiped Track Data**

```
Example 5 Request Message: Sale Using Swiped Track Data
<requestMessage xmlns="urn:schemas-cybersource-com:transaction-data-1.86">
   <merchantID>JanesPlants</merchantID>
   <merchantReferenceCode>ABC123</merchantReferenceCode>
   <purchaseTotals>
      <currency>usd</currency>
      <grandTotalAmount>75.00</grandTotalAmount>
   </purchaseTotals>
   <pos>
      <entryMode>swiped</entryMode>
      <cardPresent>Y</cardPresent>
      <terminalCapability>2</terminalCapability>
      <trackData>%B4111111111111111^SMITH/BETTY^16121200123456789012**XXX******?*;
         4111111111111111=16121200XXXX00000000?*</trackData>
   </pos>
   <ccAuthService run="true">
      <commerceIndicator>retail</commerceIndicator>
   </ccAuthService>
   <ccCaptureService run="true"/>
</requestMessage>
```
#### **Example 6 Reply Message: Sale Using Swiped Track Data**

```
<c:replyMessage xmlns:c="urn:schemas-cybersource-com:transaction-data-1.86">
   <c:merchantReferenceCode>ABC123</c:merchantReferenceCode>
   <c:requestID>0305782650000167905080</c:requestID>
   <c:decision>ACCEPT</c:decision>
   <c:reasonCode>100</c:reasonCode>
   <c:purchaseTotals>
      <c:currency>usd</c:currency>
   </c:purchaseTotals>
   <c:ccAuthReply>
      <c:reasonCode>100</c:reasonCode>
      <c:amount>75.00</c:amount>
      <c:authorizationCode>831000</c:authorizationCode>
      <c:avsCode>2</c:avsCode>
      <c:processorResponse>00</c:processorResponse>
      <c:reconciliationID>1094820975023470</c:reconciliationID>
      <c:paymentNetworkTransactionID>0412MCCNYJPWY</c:paymentNetworkTransactionID>
      <c:cardCategory>J1</c:cardCategory>
      <c:cardGroup>0</c:cardGroup>
   </c:ccAuthReply>
   <c:ccCaptureReply>
      <c:reasonCode>100</c:reasonCode>
      <c:amount>75.00</c:amount>
      <c:reconciliationID>1094820975023470</c:reconciliationID>
   </c:ccCaptureReply>
   <c:receiptNumber>260371</c:receiptNumber>
</c:replyMessage>
```
# <span id="page-29-0"></span>**Sale Using Keyed Data**

#### **Example 7 Request Message: Sale Using Keyed Data**

```
<requestMessage xmlns="urn:schemas-cybersource-com:transaction-data-1.86">
   <merchantID>JanesPlants</merchantID>
   <merchantReferenceCode>ABC123</merchantReferenceCode>
   <purchaseTotals>
      <currency>usd</currency>
      <grandTotalAmount>75.00</grandTotalAmount>
   </purchaseTotals>
   <pos ><entryMode>keyed</entryMode>
      <cardPresent>Y</cardPresent>
      <terminalCapability>2</terminalCapability>
   </pos>
   <card>
      <accountNumber>4111111111111111</accountNumber>
      <expirationMonth>12</expirationMonth>
      <expirationYear>2016</expirationYear>
      <cardType>001</cardType>
   </card>
   <ccAuthService run="true">
      <commerceIndicator>retail</commerceIndicator>
   </ccAuthService>
   <ccCaptureService run="true"/>
</requestMessage>
```
#### **Example 8 Reply Message: Sale Using Keyed Data**

```
<c:replyMessage xmlns:c="urn:schemas-cybersource-com:transaction-data-1.86">
   <c:merchantReferenceCode>ABC123</c:merchantReferenceCode>
   <c:requestID>0305782650000167905080</c:requestID>
   <c:decision>ACCEPT</c:decision>
   <c:reasonCode>100</c:reasonCode>
   <c:purchaseTotals>
      <c:currency>usd</c:currency>
   </c:purchaseTotals>
   <c:ccAuthReply>
      <c:reasonCode>100</c:reasonCode>
      <c:amount>75.00</c:amount>
      <c:authorizationCode>831000</c:authorizationCode>
      <c:avsCode>2</c:avsCode>
      <c:processorResponse>00</c:processorResponse>
      <c:reconciliationID>1094820975023470</c:reconciliationID>
      <c:paymentNetworkTransactionID>0412MCCNYJPWY</c:paymentNetworkTransactionID>
      <c:cardCategory>J1</c:cardCategory>
      <c:cardGroup>0</c:cardGroup>
   </c:ccAuthReply>
   <c:ccCaptureReply>
      <c:reasonCode>100</c:reasonCode>
      <c:amount>75.00</c:amount>
      <c:reconciliationID>1094820975023470</c:reconciliationID>
   </c:ccCaptureReply>
   <c:receiptNumber>260371</c:receiptNumber>
</c:replyMessage>
```